#### ΠΑΝΕΠΙΣΤΗΜΙΟ ΘΕΣΣΑΛΙΑΣ ΠΟΛΥΤΕΧΝΙΚΗ ΣΧΟΛΗ ΤΜΗΜΑ ΗΛΕΚΤΡΟΛΟΓΩΝ ΜΗΧΑΝΙΚΩΝ & ΜΗΧΑΝΙΚΩΝ ΥΠΟΛΟΓΙΣΤΩΝ

Implementation of a Distributed System for the Solution of MultiDomain / MultiPhysics Problems

Ανάπτυξη Κατανεµηµένου Συστήµατος για Επίλυση Προβληµάτων Πολλαπλών - Χωρίων / Πολλαπλών - Φυσικών Μοντέλων

Διπλωµατική Εργασία

Κωνσταντίνος Κ. Χαλκιάς

**Επιβλέποντες καθηγητές:** Παναγιώτα Τσοµπανοπούλου Επίκουρη Καθηγήτρια Π.Θ.

> Εµµανουήλ Βάβαλης Καθηγητής Π.Θ.

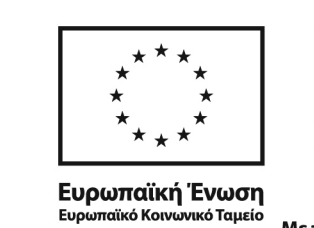

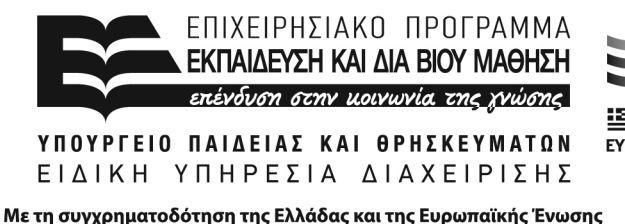

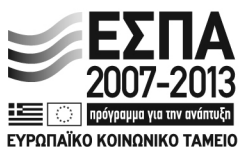

Βόλος, Ιούλιος 2013

© 2013 – All rights reserved

# *...a few words*

- $\cdot$ . The modeling and simulation of complex physical systems often involves many components because
	- 1. the physical system itself has components of differing natures,
	- 2. parallel computing strategies require many (somewhat independent) components, and
	- 3. existing simulation software implies only to simpler geometrical shapes and physical situations.
- **⊱** We propose *IRTool*, a simulation environment which
	- 1. solves MultiDomain/MultiPhysics problems using relaxation methods
	- 2. has wide application,
	- 3. has increased flexibility,
	- 4. has high performance,
	- 5. offers parallelism and
	- 6. reuses existing software

### *Contents*

- E Computational approaches simulating large scientific problems
- ·& Related Works
- & Domain Decomposition
- $\cdot$ S. Interface Relaxation (IR)
- **.⊱GEO** Method
- · & IRToolBox Implementation
- $\cdot$ : IRToolBox GUI
- · *⊱*User Guide / Numerical Experiments
- $\cdot$ . Conclusions

### *Computational approaches simulating large scientific problems*

#### *Simple Domain Decomposition*

- 1. discretization of the geometrical domain using grids or meshes to create a large discrete problem
- 2. grids or meshes are then partitioned to create a set of inter-connected discrete problems
- 3. solves a boundary value problem by splitting it into smaller boundary value problems on subdomains
- 4. iterates to coordinate the solution between adjacent subdomains.
- $+$  problems on the subdomains are independent
- $+$  suitable for parallel computing
- + Overlapping / non overlapping subdomains
- one or few unknowns per subdomain
- typically used as pre-conditioners

### *Computational approaches simulating large scientific problems*

#### *Schwarz Splitting*

- 1. decomposes the geometrical domain into components with small overlap
- 2. each component can then be solved independently
- 3. the Schwarz alternating method is applied iteratively to compute the global solution
- 4. iterates to coordinate the solution between adjacent subdomains.
- problems on the subdomains are independent
- $+$  suitable for parallel computing
- overlapping creates a serious complication in the Schwarz method
- Discovery of non overlapping methods

### *Computational approaches simulating large scientific problems*

#### *Interface Relaxation*  $\cdot \sum$

 $\cdot \epsilon$ . A complex physical phenomenon consists of a collection of simple parts with each one of them obeying a single physical law locally and adjusting its interface conditions with neighbors.

*~ Southwell 1930*

- IR Procedure
	- 1. Guess solution values (and derivatives if needed) on all subdomain interfaces
	- 2. Solve all single PDEs exactly and independently on all the subdomain with these values as boundary conditions.
	- 3. Compare and improve the values on all interfaces using a relaxer
	- 4. Return to Step 2 until satisfactory accuracy is achieved.
	- + Problems on the subdomains are independent
	- + Suitable for parallel computing
	- + Maximum Generality
	- + Flexibility

#### **IR Mechanism**

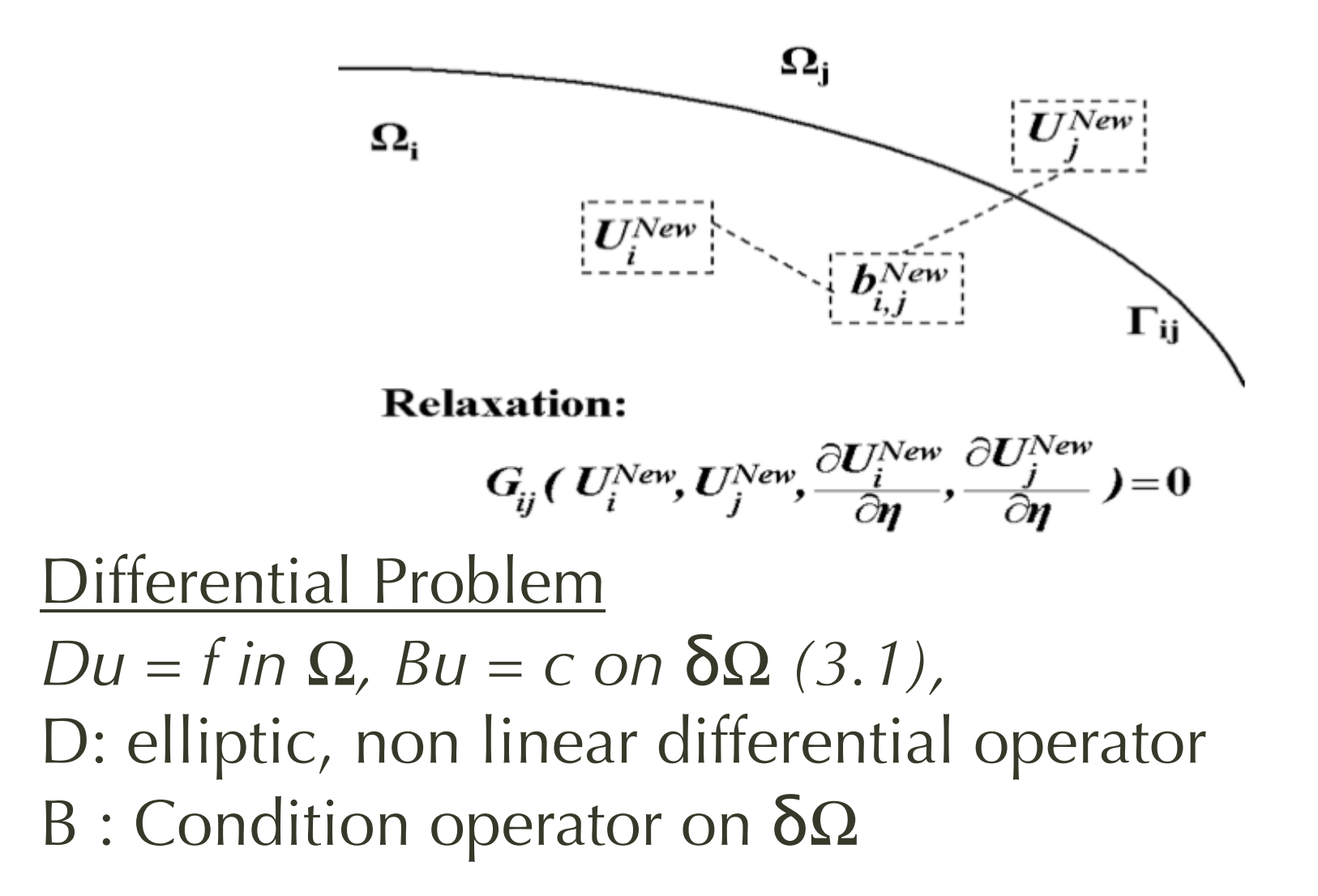

*1.*This domain is partitioned into p open subdomains  $\Omega$ i ,i=1,...,p such that  $\Omega = \bigcup_{i=1}^p \overline{\Omega_i} \setminus \partial \Omega$  and  $\bigcap_{i=1}^p \Omega_i = \emptyset$ . *2.* Replace (3.1) with

$$
D_i u = f_i \text{ in } \Omega_i,
$$
  
\n
$$
G_{ij} u = 0 \text{ on } (\partial \Omega_i \cap \partial \Omega_j) \setminus \partial \Omega \quad \forall j \neq i, \quad B_i u = c_i \text{ on } \partial \Omega_i \cap \partial \Omega \qquad (3.2)
$$

# *GEO Method*

• for  $k = 0,1,2,...$ 

 $-u^{(k+1)} = \frac{u_L^{(k)}+u_R^{(k)}}{2} - \frac{w_L w_R}{w_L+w_R}(\frac{\partial u_L^{(k)}}{\partial x} - \frac{\partial u_R^{(k)}}{\partial x})$  on each interface

 $- u^{(k+1)} =$ solve\_pde( $ui^{(k+1)}$ ) in each subdomain

- One step method
- •U: solution
- •S: slope
- •m: needed correction
- •w: width

• One can intuitively view this as grabbing the function U at the I and stretching it up by m until its derivative becomes continuous

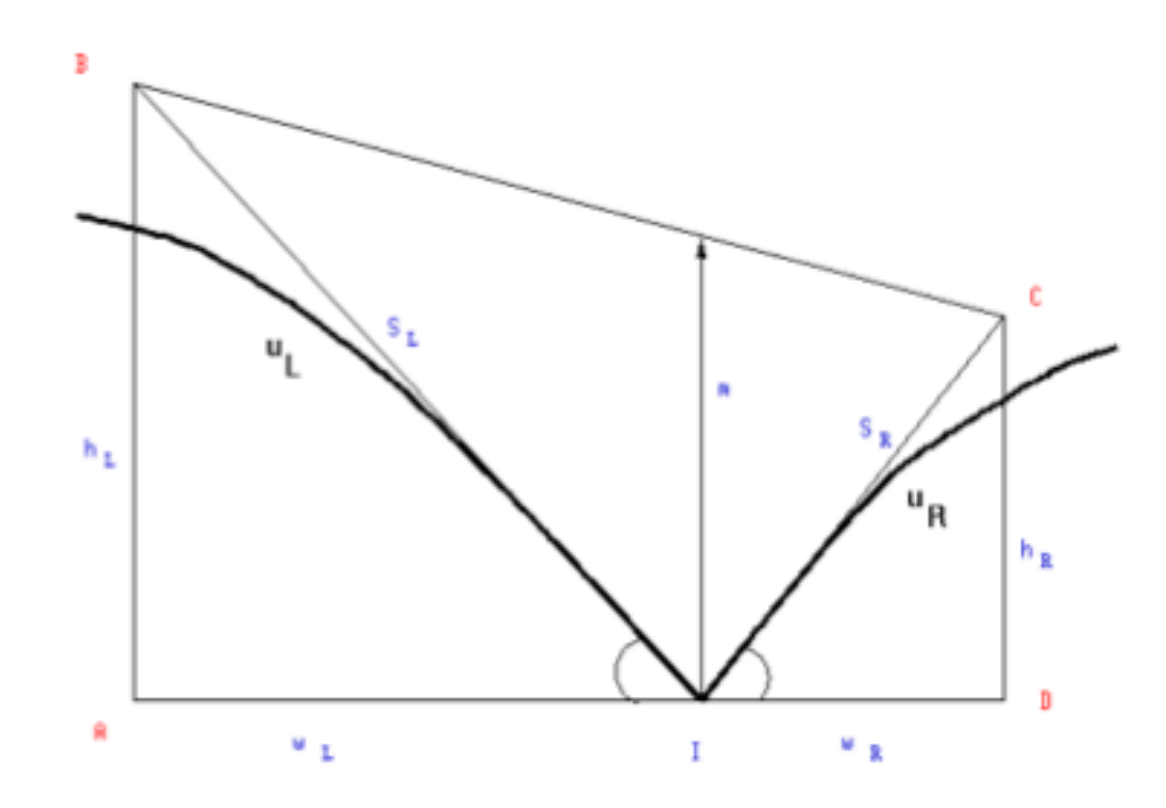

# *Related Work*

#### ·&SciAgent

- Agent Based Framework
- C & Java
- Parallelism of the Interface Relaxation Methods on heterogenous workstations

### *IRToolBox Implementation*

- Matlab's PDETool as "backbone".  $\cdot \epsilon$ .
	- + Flexible for the study and solution of PDE's.
	- + Faces multi-domain problems at the linear algebra level of study
	- + Open Source code for further development
	- Unable to solve multiDomain / multiPhysics problems with IR Methods
	- Interfaces cannot be treated properly and cannot be treated by other methods
	- Unable to treat each subdomain separately

### *IRToolBox Implementation*

#### $\cdot$ : IRTool

- + Uses existing of wide use scientific software
- + Deals with the interface segments
- + Treats each subdomain independently
- + Solves the global problem by contemplating parameters as
	- interface relaxation methods
	- initial guesses on the interface segments
	- tolerance (convergence).
	- all the parameters for the PDE problems

# *IRTool GUI*

- EConforms to common pull-down menu standards
- •... Menu items followed by a right arrow lead to a submenu
- •• SMenu items followed by an ellipsis lead to a dialog box
- •••Stand-alone menu items lead to direct action
- $\cdot$ . Icon buttons for quick and easy access
- & Keyboard accelerators

# *Global Window*

#### • & Global Geometry is drawn

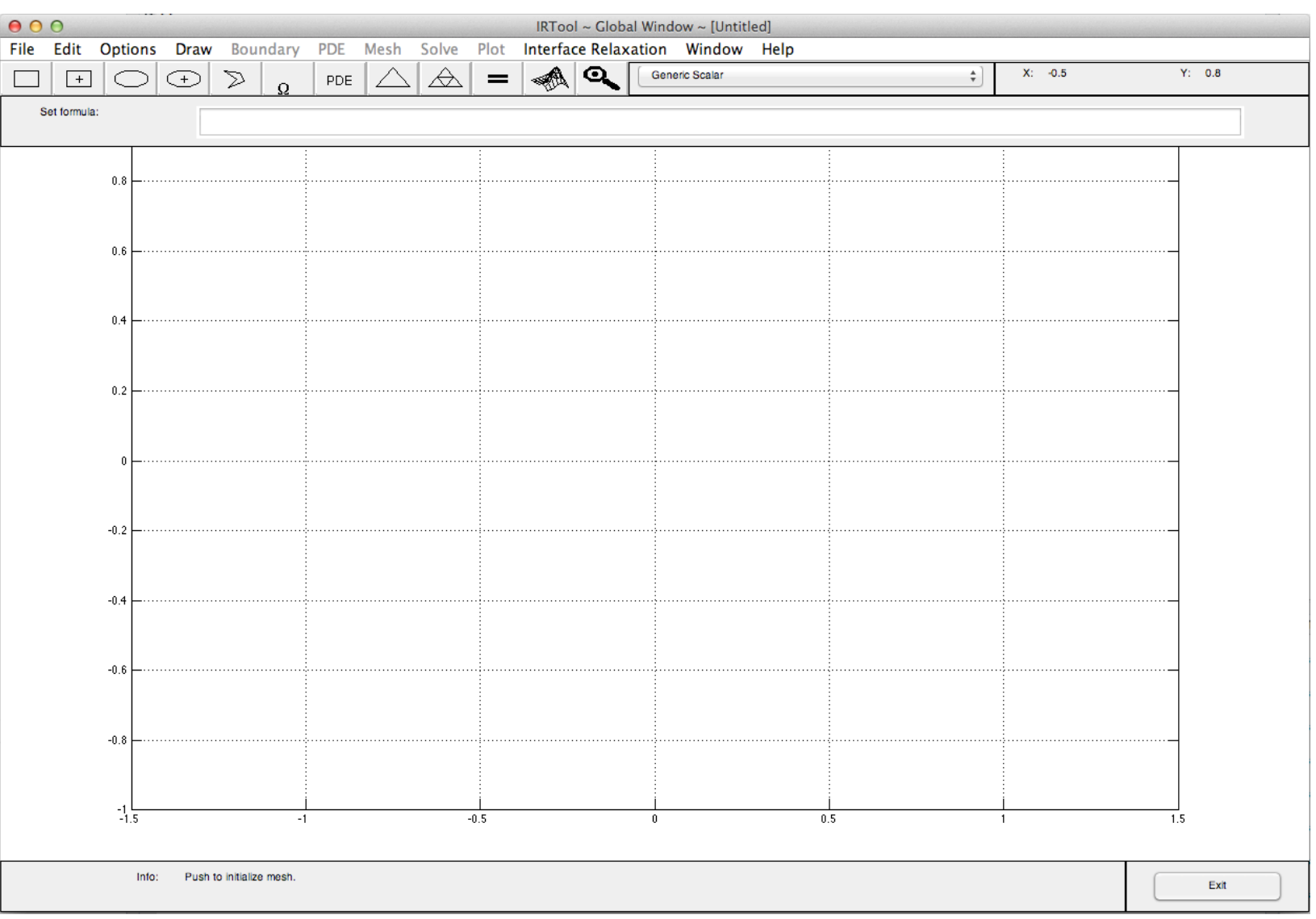

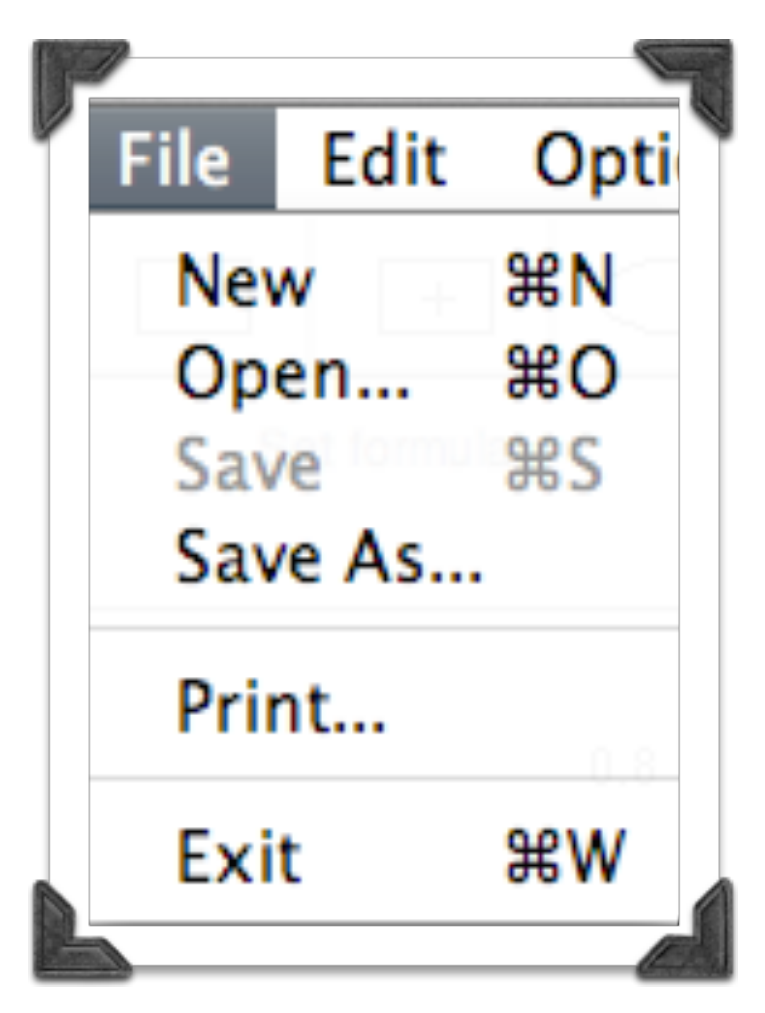

#### File Menu<br>
Edit Menu

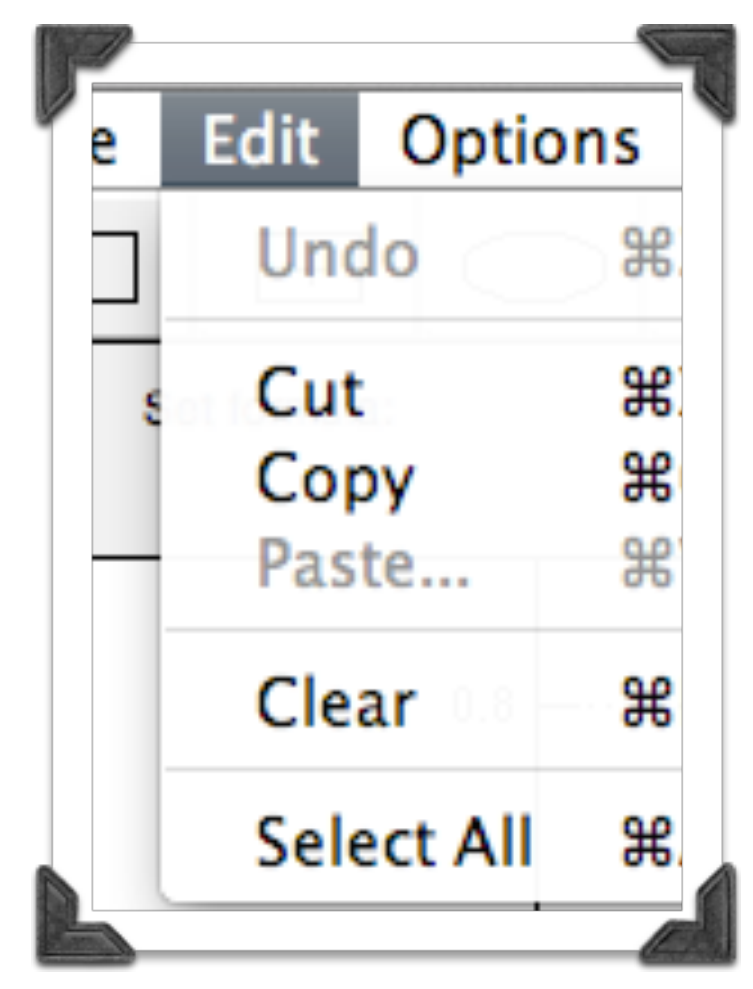

#### Options Menu<br>
Draw Menu

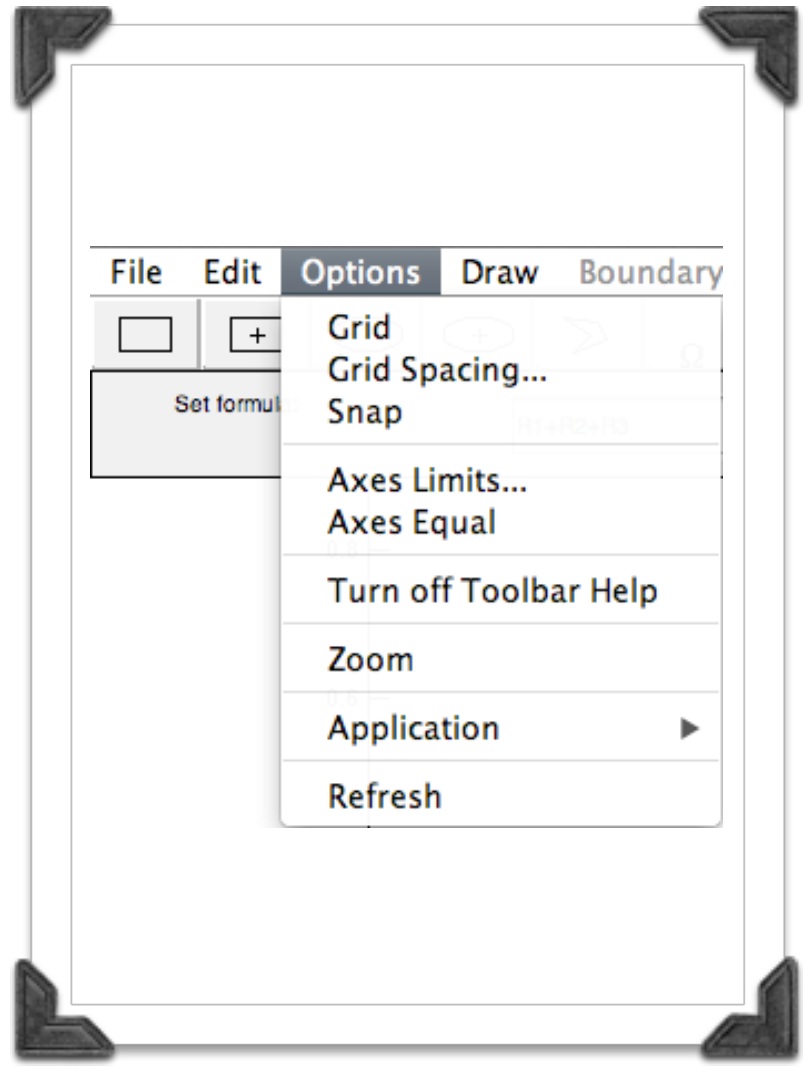

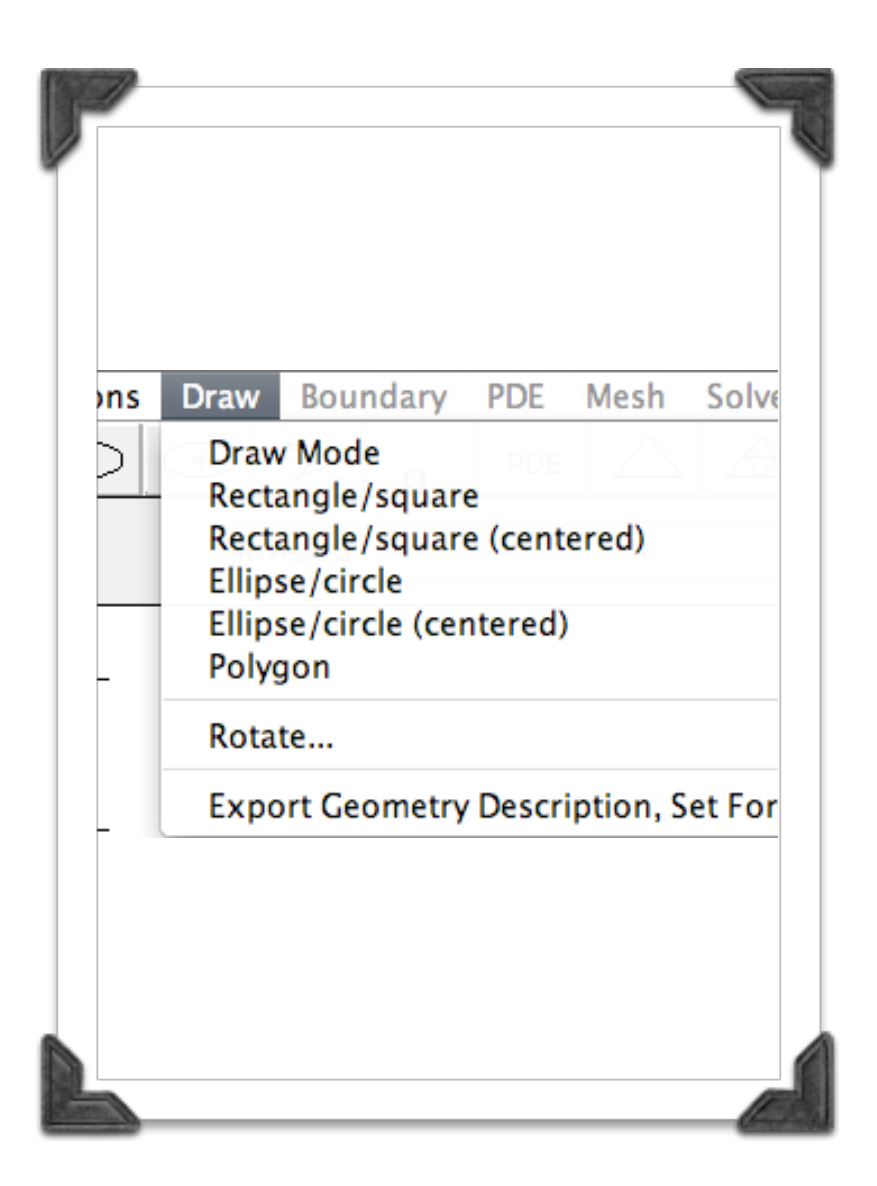

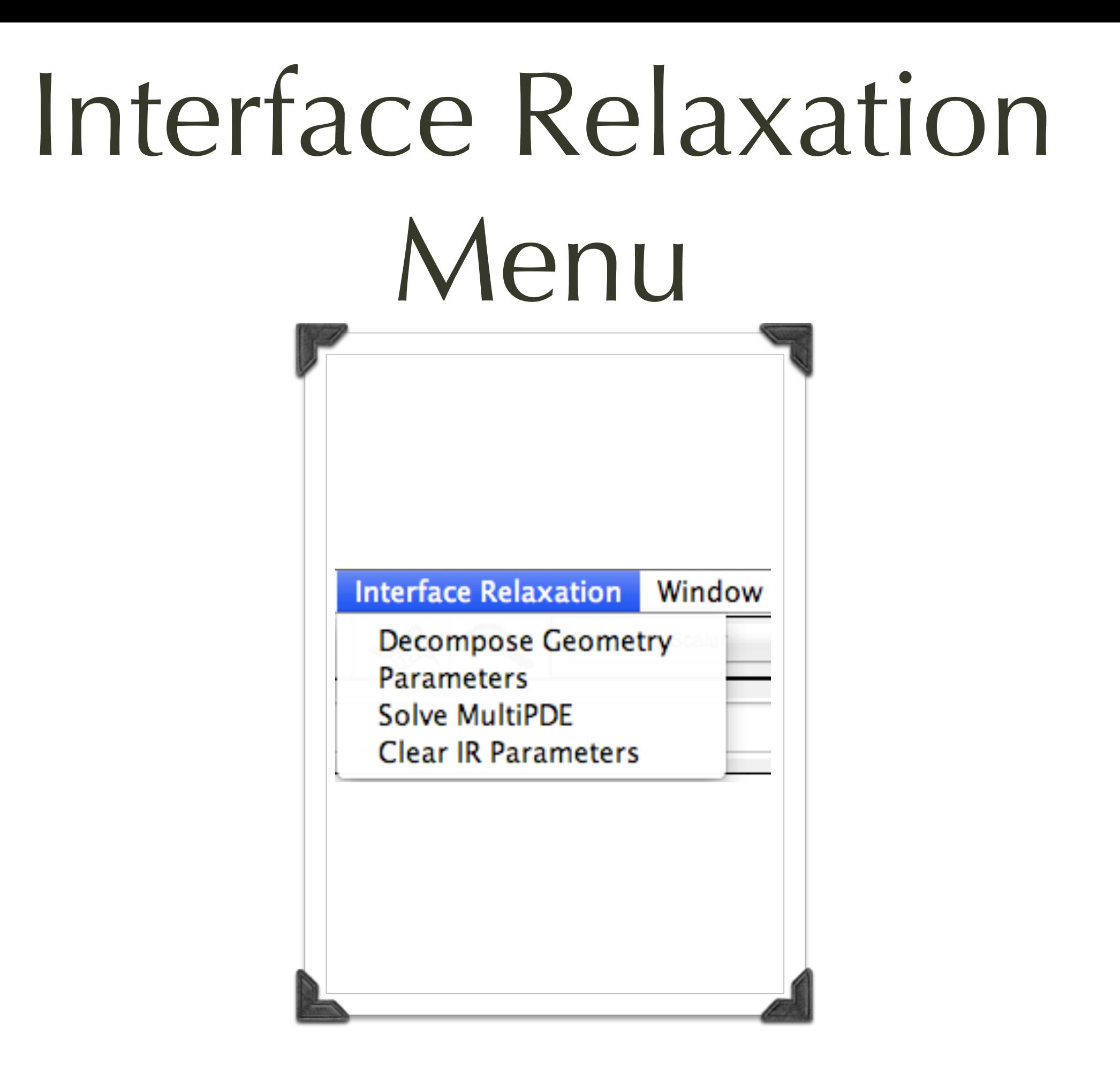

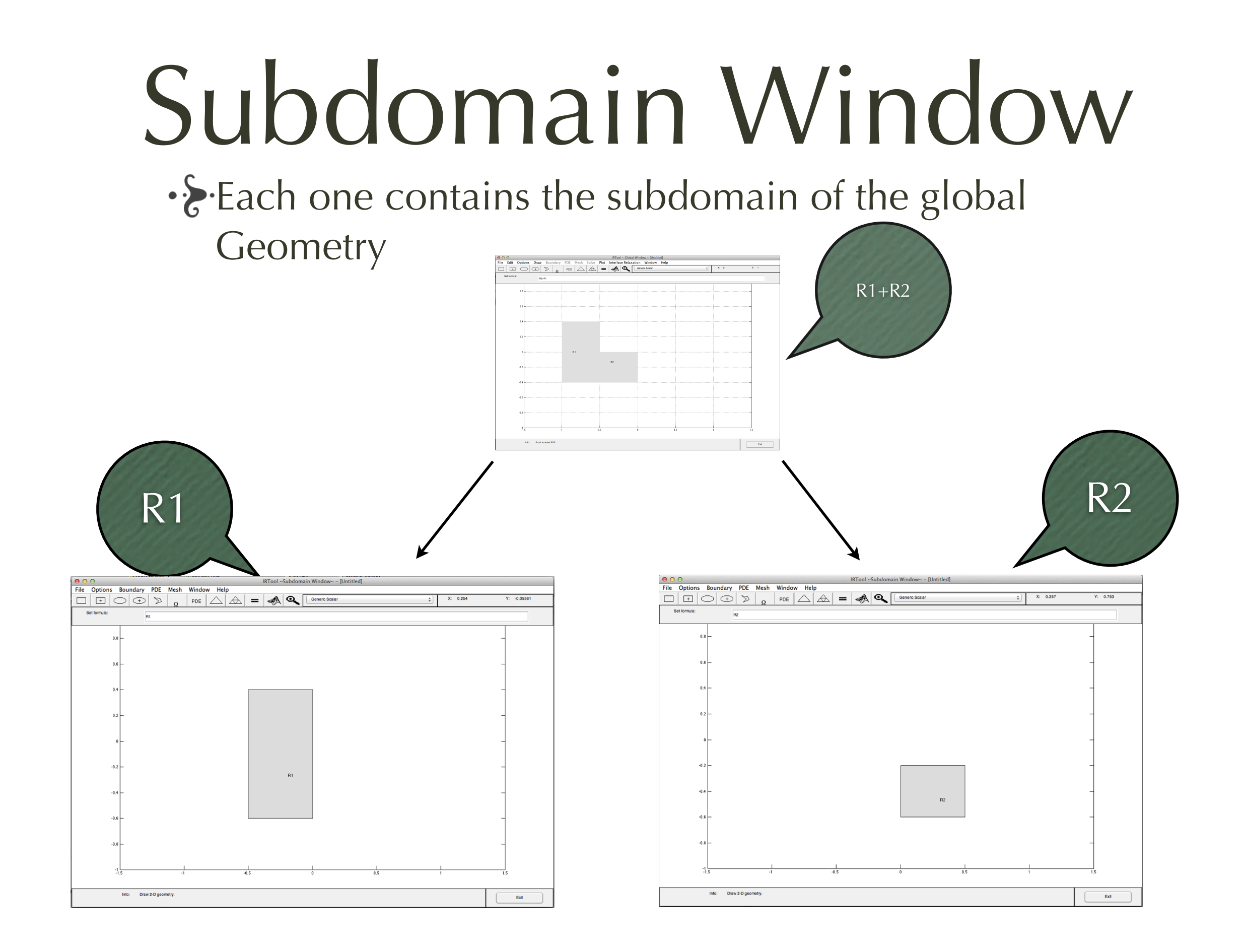

#### Boundary Menu

#### PDE Menu

#### Mesh Menu

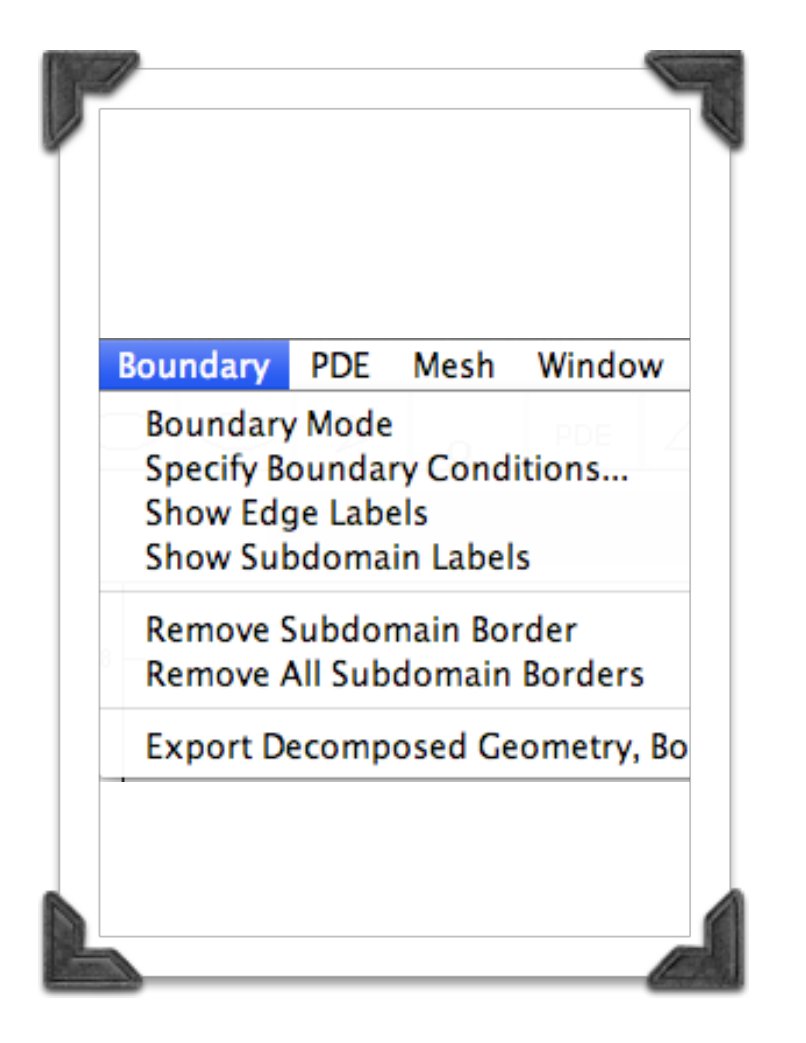

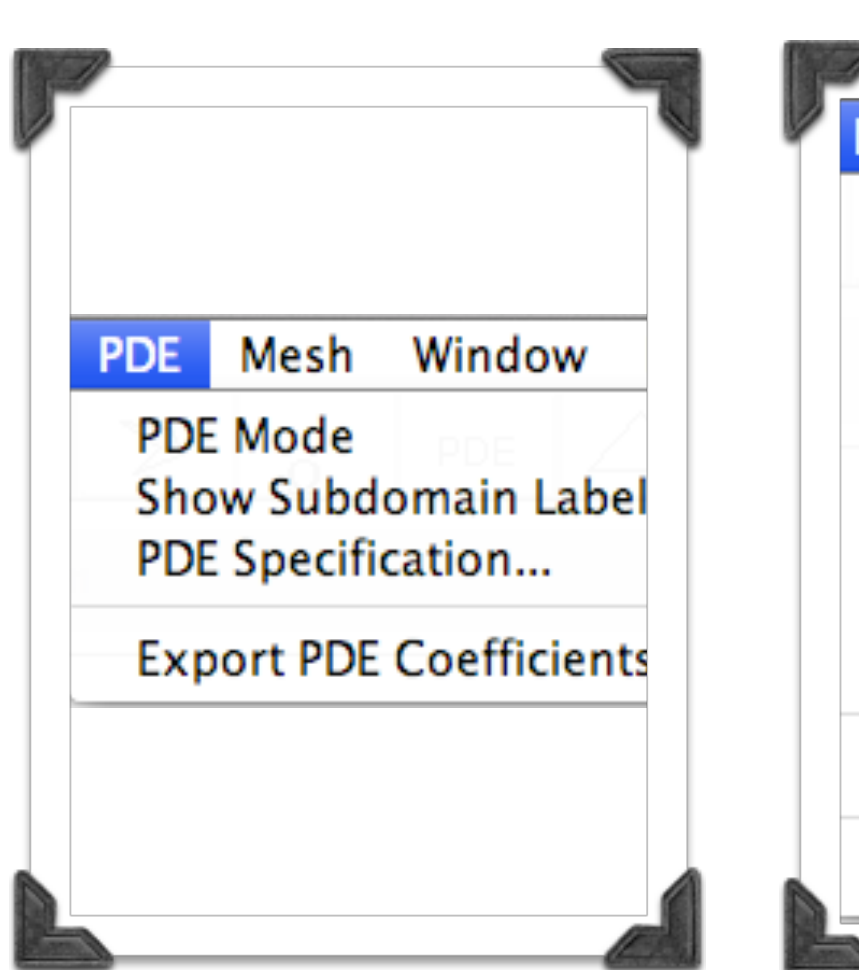

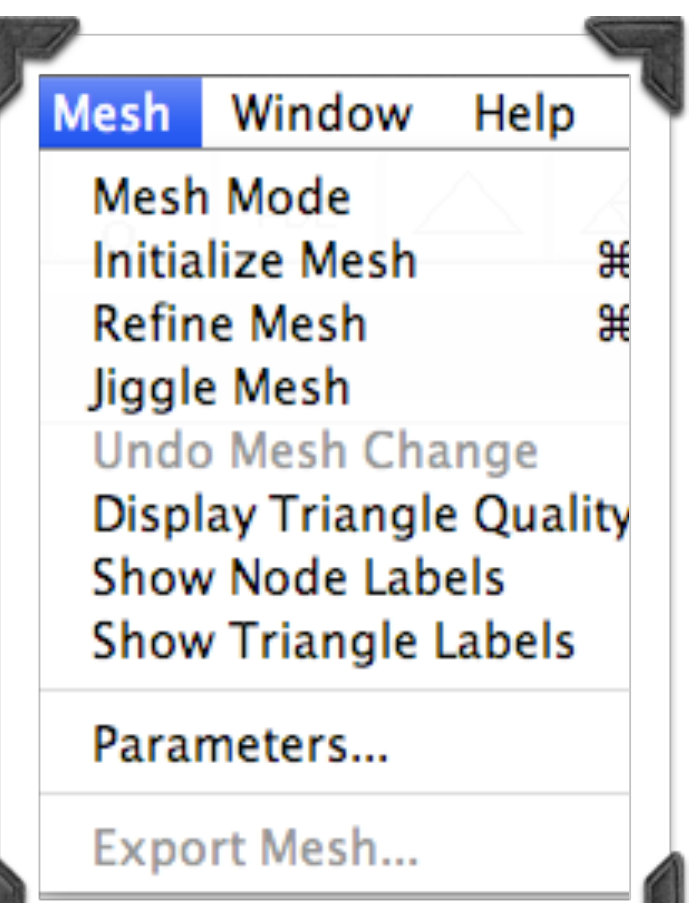

### User Guide / Numerical Experiments

- **Uniform Problem** 
	- **• Elliptic problem**

$$
Lu(x,y) \equiv -\nabla^2 u(x,y) + \gamma^2 u(x,y) = f(x,y), \ (x,y) \in \Omega
$$

$$
u(x, y) = u^b(x, y), \ (x, y) \in \partial\Omega,
$$

• The true solution  $u(x, y)$  is

 $u(x,y) = e^{y(x+4)}x(x-1)(x-0.9)y(y-0.5).$ 

- •Geometry
	- •Three domains with interfaces on  $x_1 = 1/3$  and  $x_2 = 2/3$ .

#### •Mesh Parameter

 $\bullet$ Hmax =0.05

#### •Interface parameter

•omega is 0.03 and 0.04 for the first and second interface respectively.

#### · & Initialization of IRToolbox

*1.* Type *"irtool" in Matlab's command window.* 

*2. Global Window Opens* 

#### *Draw Mode*

1. We can draw the global geometry

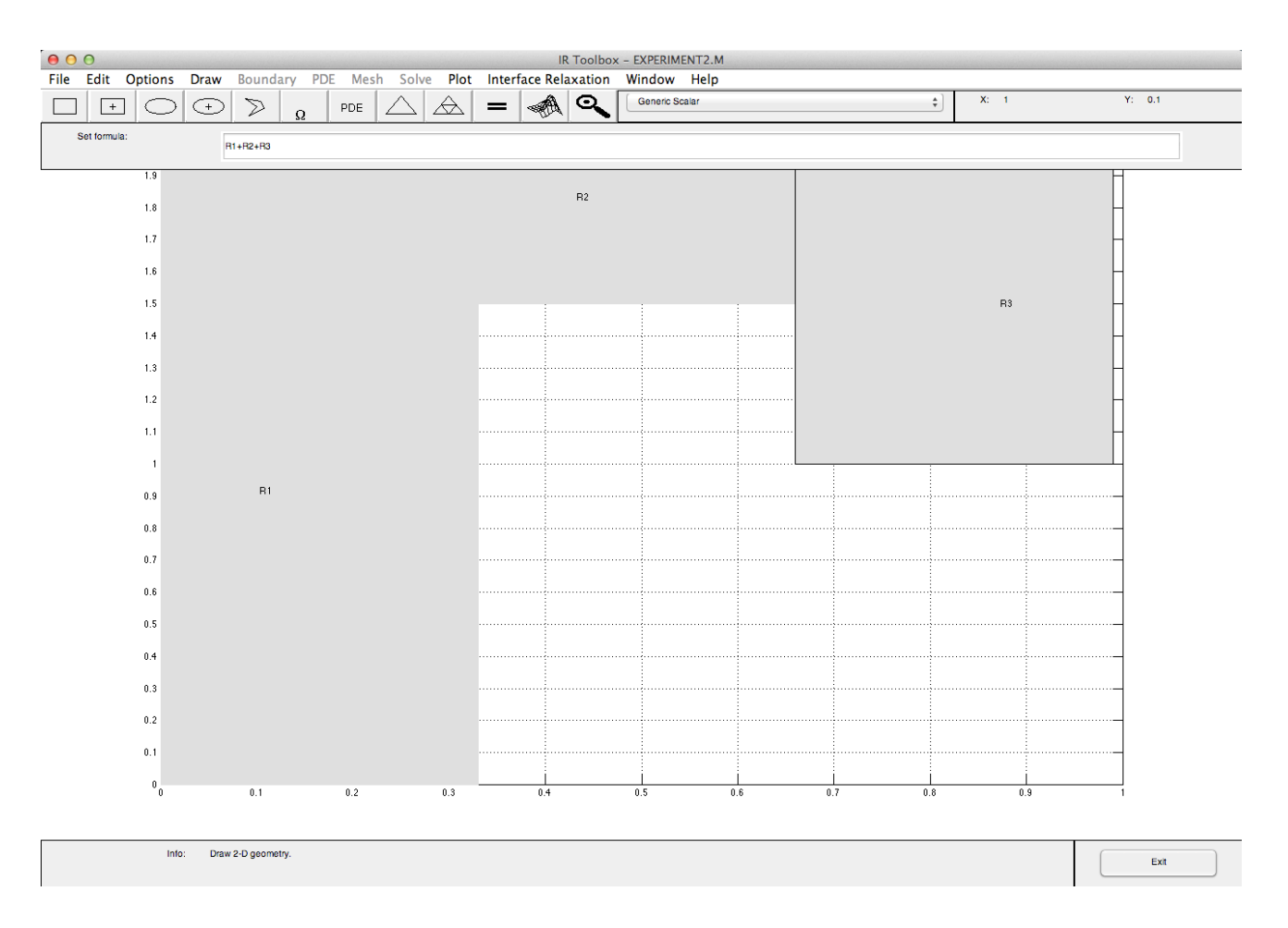

#### **.** S. Decompose Global Geometry to Subdomains

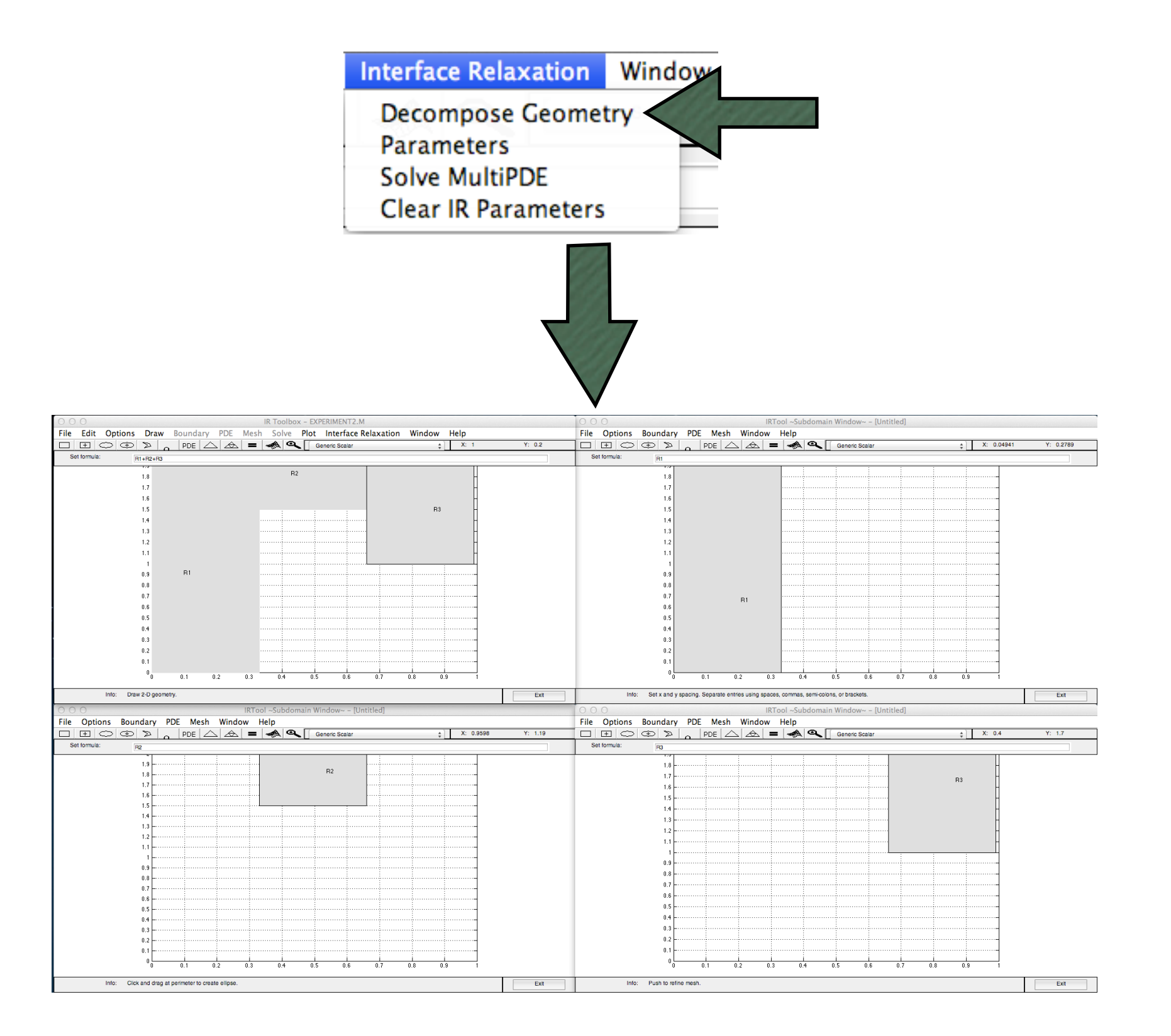

#### ·& Boundary Mode (1/2) 1. Choose Boundary Mode on Each Subdomain

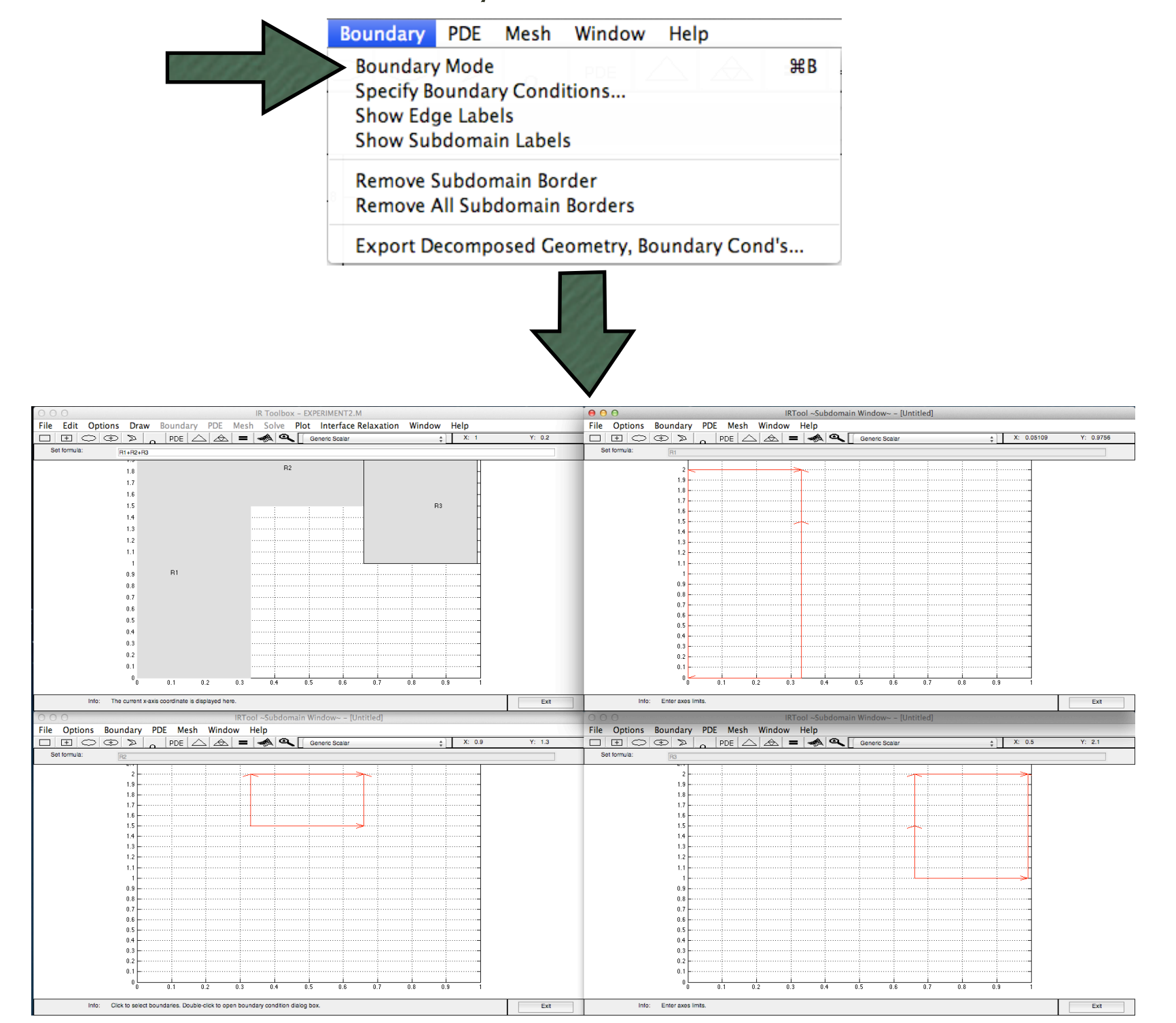

#### ·& Boundary Mode (2/2)

- 1. Define Boundary conditions
	- The true solution  $u(x, y)$  is

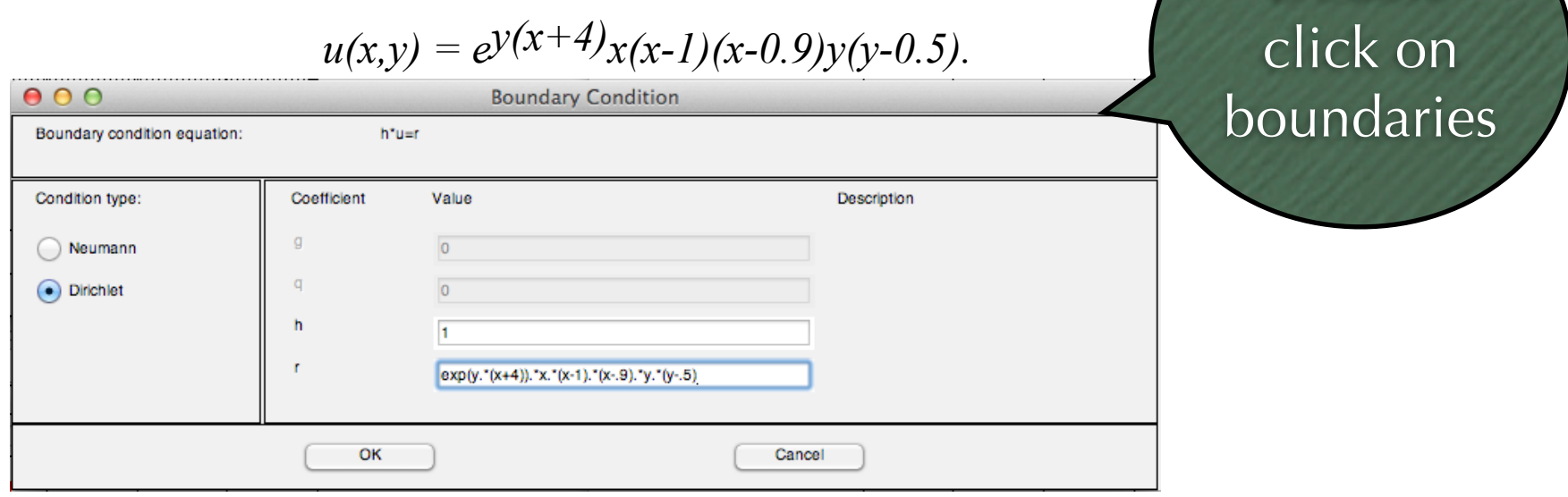

2. Define Interface Relaxation Conditions • Omega is 0.03 & 0.04 on the two interfaces

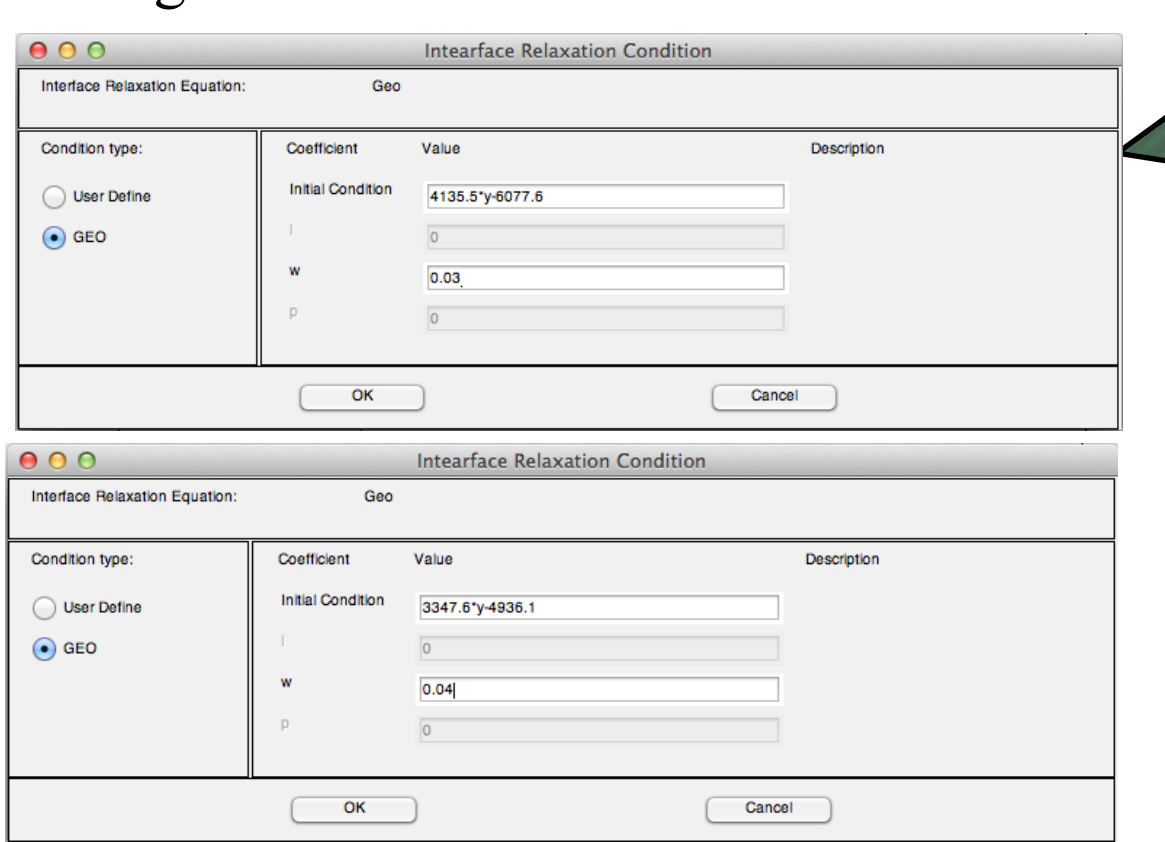

Double click on interfaces

Double

#### $\cdot$ *<sub><i>PDE MODE*</sub> 1. Choose PDE Specification from PDE Menu

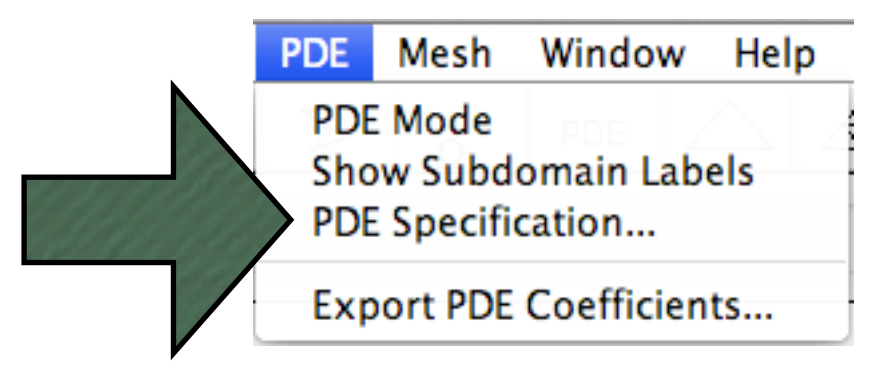

2. Enter PDE parameters for each subdomain  $Lu(x,y) = -\nabla^2 u(x,y) + \gamma^2 u(x,y) = f(x,y), (x,y) \in \Omega$  $u(x, y) = u^b(x, y), (x, y) \in \partial\Omega$ 

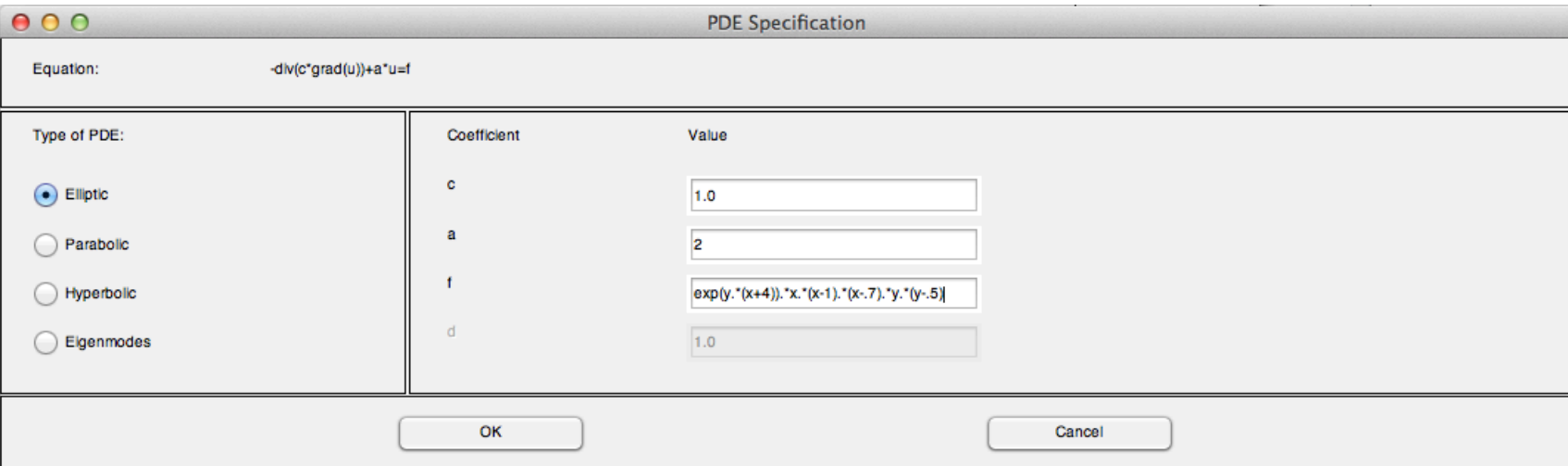

#### $\cdot$ *><u>Mesh Mode</u>*

- 1. Enter Mesh parameters
	- $\bullet$  Hmax = 0.05 on each subdomain

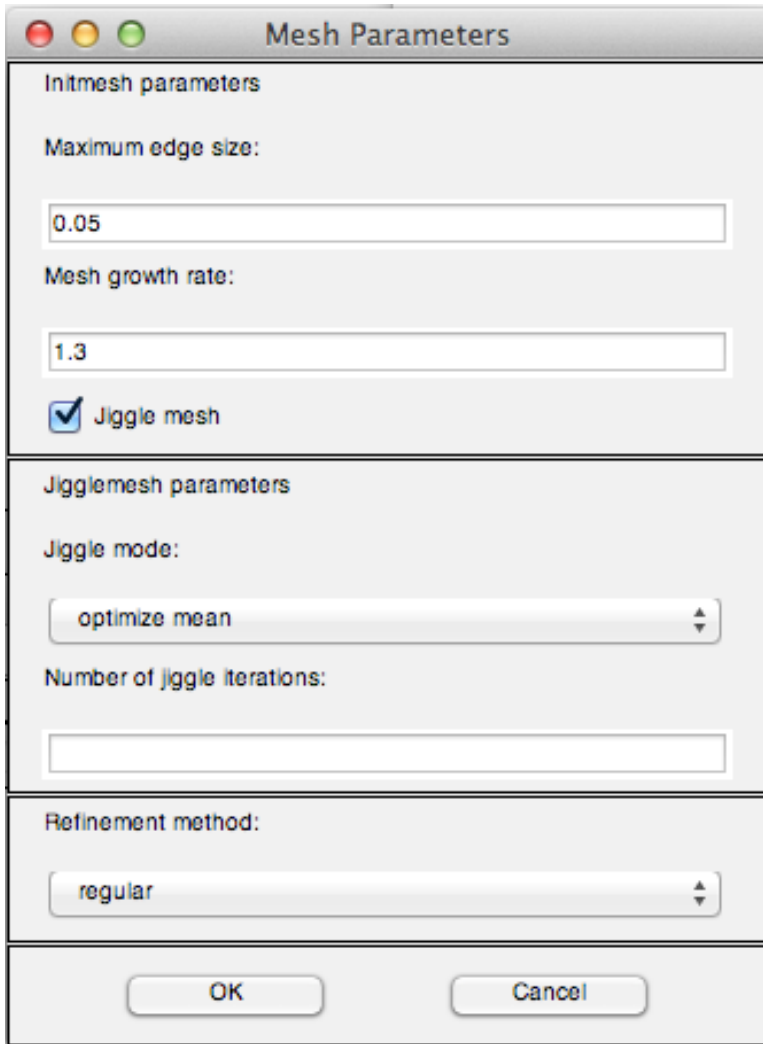

• & Specify Interface Relaxation Method parameters

- Number of iterations = 20
- Maximum Error = .5e-6

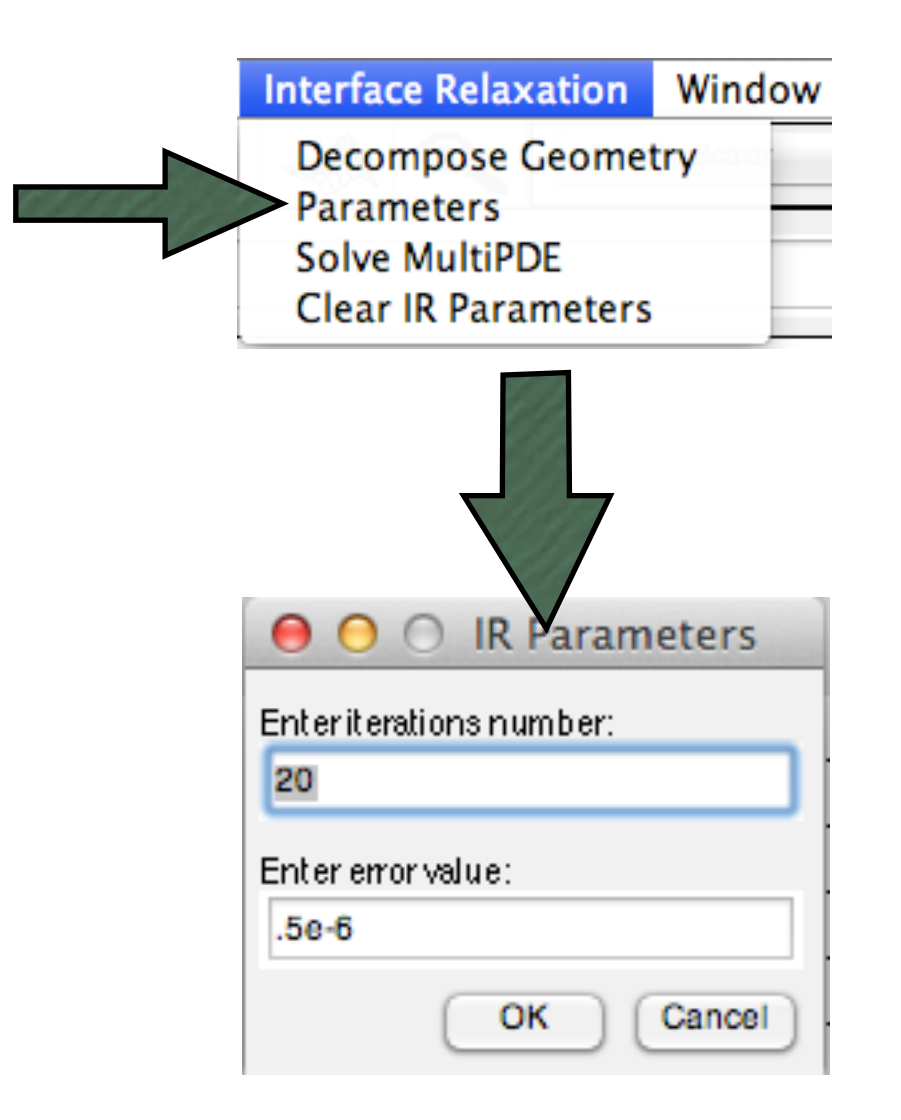

#### *Solve MultiPDE*

1. Choose Solve MyltiPDE from the Interface Relaxation Menu

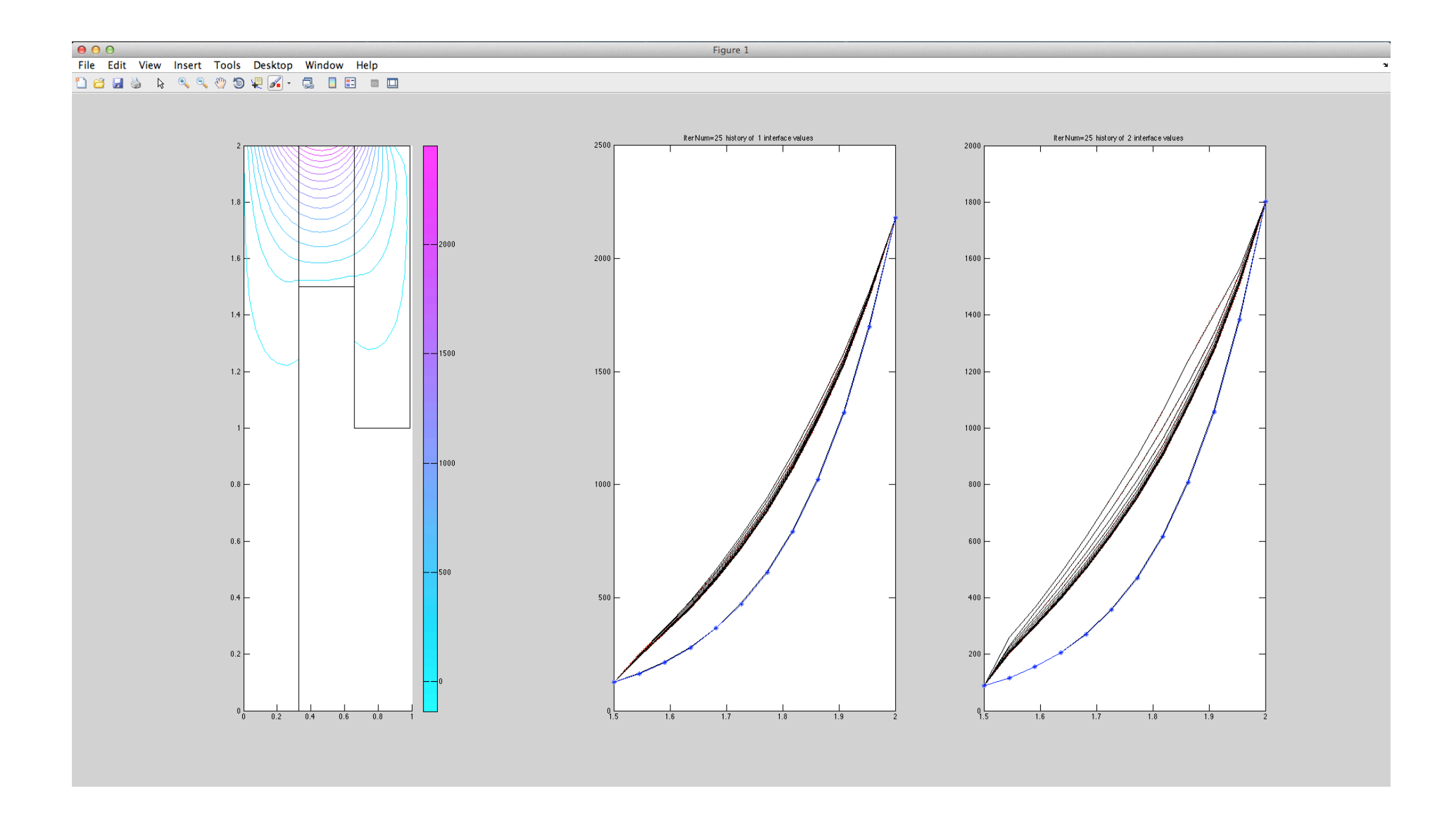

## *Conclusions*

- Sour approach enjoys the following approaches:
	- 1. Problem simplification.
		- Simpler local physical rules acting on simpler geometries.
		- convenient abstraction & closer to real world.
	- 2. Reduction in software development time.
		- Reuse of legacy scientific software.
	- 3. Numerical efficiency.
		- Use the most appropriate numerical method for each particular subproblem.

## *Questions?*

## *Thank You*